```
ABlock[x_, y_] := 
     Circle\left[\left\{x-1/2, y-1/2\right\}, 1/2, \left\{0, \frac{pi}{2}\right\}\right],Circle\left[\left\{x+1/2, y+1/2\right\}, 1/2, \left\{pi, 3\pi/2\right\}\right];
BBlock[x_1, y_1] := \{Circle\left[\left\{x+1/2, y-1/2\right\}, 1/2, \left\{pi/2, \pi\right\}\right],Circle\left[\left\{x-1/2, y+1/2\right\}, 1/2, \left\{3 \frac{pi}{2}, 2 \frac{pi}{2}\right\}\right]\mathcal{F}
```

```
Show[Graphics[
```
**Table[ If[Random[] > 0.5, ABlock[x, y], BBlock[x, y]], {x, 5}, {y, 5} ]**

```
], AspectRatio → 1]
```
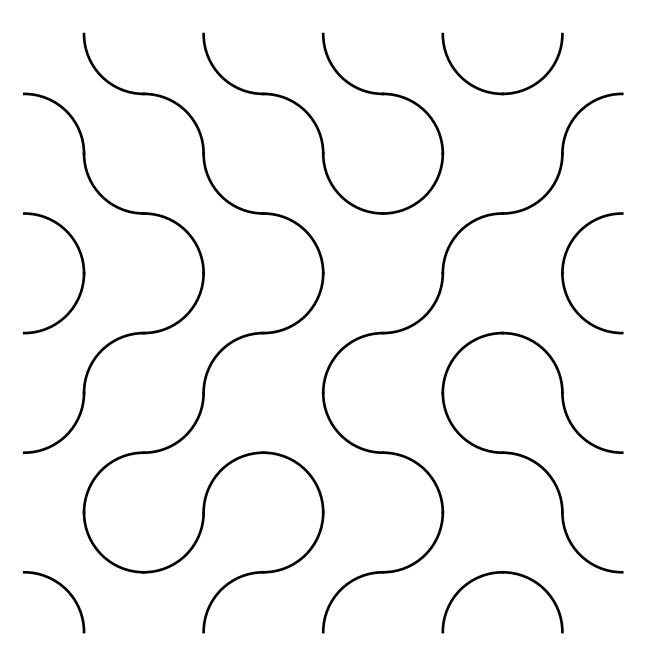

⁃ Graphics ⁃

```
Clear[BlockType];
BlockType[pos_] := BlockType[pos] = If[Random[] > 0.5, 1, -1];
{pos, dir} = {0, 1};
trail = First[Last[Reap[
       Sow[pos += dir];
       \mathtt{dir} \; = \; \mathtt{BlockType} \; [\mathtt{pos}] \; \star \; \mathtt{Replace} \; [\mathtt{dir}, \; \; \{1 \rightarrow -1, \;\; 1 \rightarrow -1, \;\; -1 \rightarrow 1, \;\; -I \rightarrow 1\}] \;;While[{pos, dir} =!= {0, 1},
        Sow[pos += dir];
        dir = BlockType[pos] *Replace[dir, \{1 \rightarrow -1, 1 \rightarrow -1, -1 \rightarrow 1, -1 \rightarrow 1\}]
       ];
      ]]];
Length[trail]
12
ShowGraphics
    RGBColor[1, 0, 0],
    Disk [Re[\#], Im[\#], 1/3 & /@ {First[trail]}, RGBColor[0, 0, 0],
    \verb|If[BlockType[#] == 1, ABlock[Re[#], Im[#]], BBlock[Re[#], Im[#]]] \verb|& // @ trail, AspectRatio → Automatic
```
⁃ Graphics ⁃

## **trail**

 $\{1, 1 + i, i, 2 i, -1 + 2 i, -1 + i, -2 + i, -2, -1, -1 + i, i, 0\}$